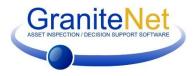

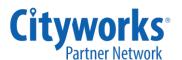

Cityworks Integration Scenario

Status: Closed

Submit To: CUES, CUES

Requested By:

## THE GRANITENET AND CITYWORKS INTERFACE

CUES, the leading manufacturer of pipeline inspection equipment and software, provides the Cityworks Software Module for GraniteNet.

Working in close partnership with Azteca Systems, CUES has fully integrated its GraniteNet v2.x asset management and decision support software with Azteca Cityworks Server v2014 and newer versions to provide a flexible process flow and bidirectional integration for field maintenance activities. Because the systems are tightly integrated, data integrity and GIS precision is maintained programmatically to virtually eliminate the need for manual data validation. Users can easily transfer data between the two systems which translates into greater efficiencies and reduced costs.

## With the CUES Cityworks Software Module, users can:

- Import Work Order ID's, Asset ID's, Project Names and Employee Names from the Cityworks Server Asset Management System to the GraniteNet database.
- Automatically create new pending GraniteNet tasks of corresponding types in Cityworks for each asset imported from a Cityworks Work Order.
- Automatically designate pending tasks to corresponding Employees in accordance with assignments made in each Cityworks Work Order.
- Create and start new tasks directly from the Cityworks Server Work Order form (for crews which are out of the office and have internet access.)
- Obtain all necessary inspection data while performing TV inspections, including distance-linked observations, video, and pictures.
- Complete Work Orders that have been generated from Cityworks by performing full-featured GraniteNet TV inspections.
- Create emergency or unplanned inspections while out in the field where no "pre-assigned" work order number is

Create and start a task for a selected asse right from Cityworks work order form Cityworks Integration Data Transfer Pending Tasks Completed Cityworks Task Completed GraniteNet on-the-fly Tasks € ( Citywork Server GraniteNet GraniteNet Trucks **ESRI** Integration 5 ArcGIS DB

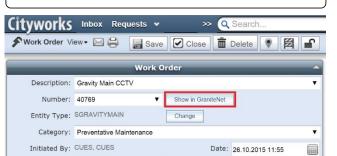

v

•

Priority: Medium Low

Supervisor: BECKETT, GLENN

Date: 26.10.2015 11:55

.

\*\*\*\*

|        | Work Order View -    | Save Save                   | Close     | Delete 🕴     | ≊ <b>•</b> |
|--------|----------------------|-----------------------------|-----------|--------------|------------|
| Assets |                      |                             |           |              |            |
|        | Туре                 | Id                          | EntitySid | Feature Type | Feature ld |
|        | SGRAVITYMAIN         | 08-PVC-075-A1-A1-A4         | 3557      | SGRAVITYMAIN | 3557       |
|        | SGRAVITYMAIN         | 08-PVC-075-A1-A1-A5         | 3556      | SGRAVITYMAIN | 3556       |
|        | SMANHOLE             | 75-A1-A1-A4                 | 401       | SMANHOLE     | 401        |
|        | Diele eeue in dieste | inventory still under warra |           |              |            |

available. Users can complete the inspection(s) and then export them back to Cityworks. Based on the preferred configuration, users can create and attach one inspection per work order (one to one) or attach multiple inspections to a single work order (many to one). During the export process, GraniteNet will automatically create a new work order in Cityworks and then attach the appropriate assets and their corresponding "on-the-fly" inspection(s) to the newly created work order within Cityworks for a flexible, hassle-free procedure.

- Automate and schedule the import of Work Orders and the export of inspection data to the Cityworks database.
- Automatically update the status and date of Cityworks Work Orders and Tasks during inspection data export.
- Review detailed inspection results by calling GraniteNet directly from within Cityworks.

More specifically, the Azteca Cityworks Software Module for GraniteNet provides the ability to import the following data into GraniteNet from the Cityworks Server via its weblink:

- Work Orders During the import process, new pending tasks with Cityworks Work Order ID's are added to the GraniteNet database. If a task with the same Work Order ID already exists for the same asset, the new task will not be created. This process ensures data integrity by preventing duplicate entries.
- **Cityworks Assets** Asset ID's from Cityworks are automatically checked against Asset IDs and attributes already imported from the GIS inventory and residing in the GraniteNet database. If the Asset ID already exists in the GraniteNet database, the Asset ID will not be imported. This is another safeguard designed to prevent duplicate entries.

## Export tasks to Cityworks

Scheduled export returns completed tasks to Cityworks in form of Custom Inspections. Status and actual start/finish dates are updated in Cityworks for work orders, tasks, and

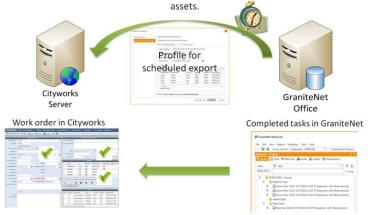

- **Project Names** Project Names in GraniteNet are automatically generated based on a user-defined template which can include Work Order's Project Name, ID, Description, dates, etc... Projects are loaded into the GraniteNet database and contain pending tasks imported for corresponding Work Orders.
- EmployeesDuring the Work Orders import process, all Employees that are assigned to the Work Orders are imported from<br/>Cityworks to GraniteNet. These imported Employees become assigned to corresponding pending tasks created in<br/>GraniteNet during import.

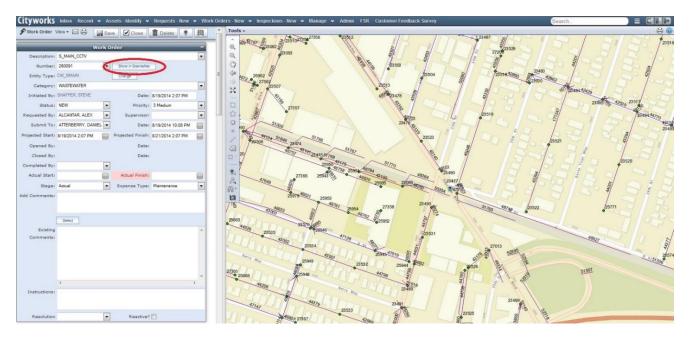

To see how the CUES Cityworks Software Module can work for your organization to streamline processes and drive down costs, ask your CUES Sales representative to set up an online software demonstration or email granitesupport@cuesinc.com today!

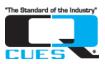